# **FileMaker Pro 8 Contents**

# Module 2

#### **Chapter 11: Creating Scripts**

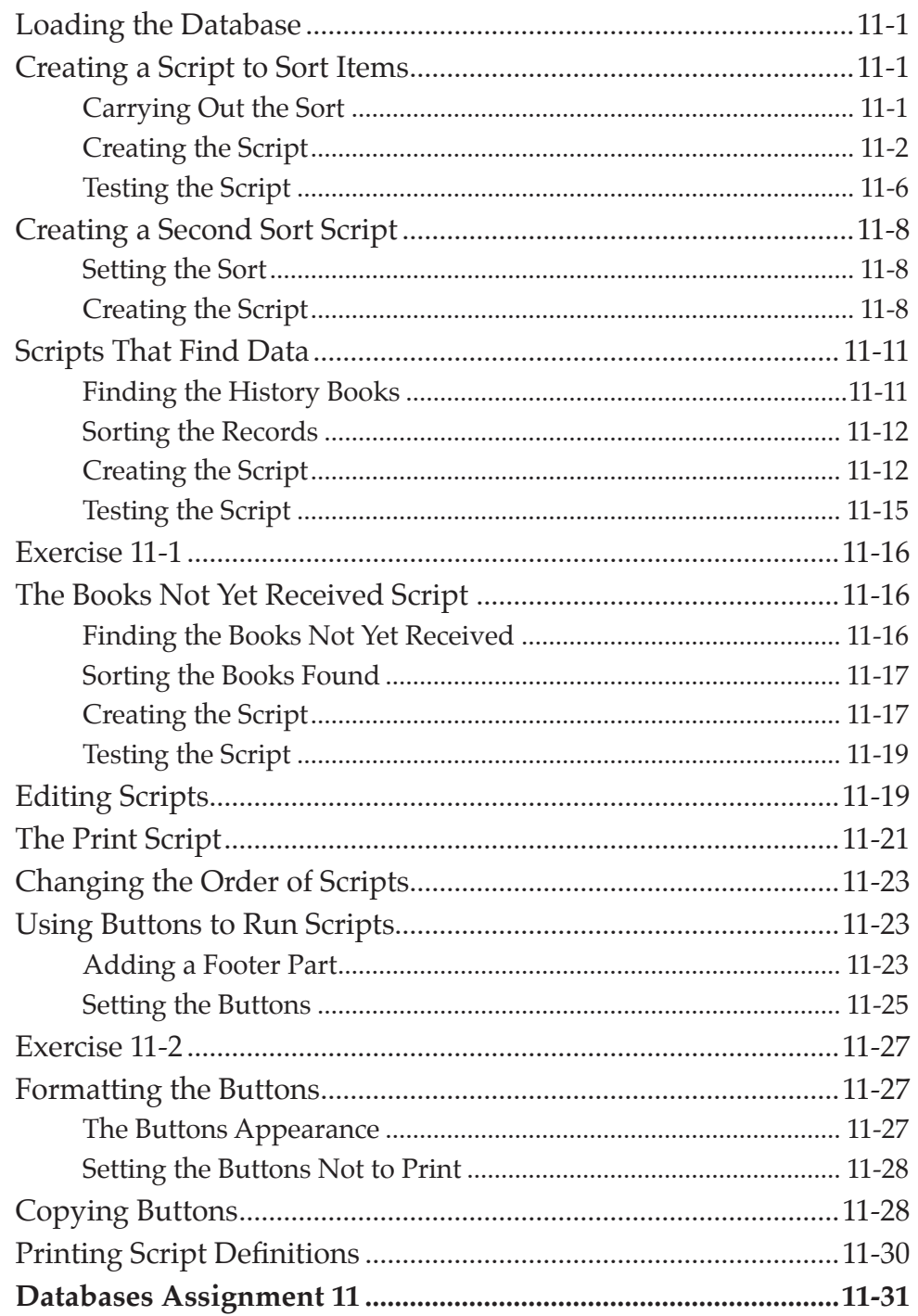

## **Chapter 12: Totalling Items**

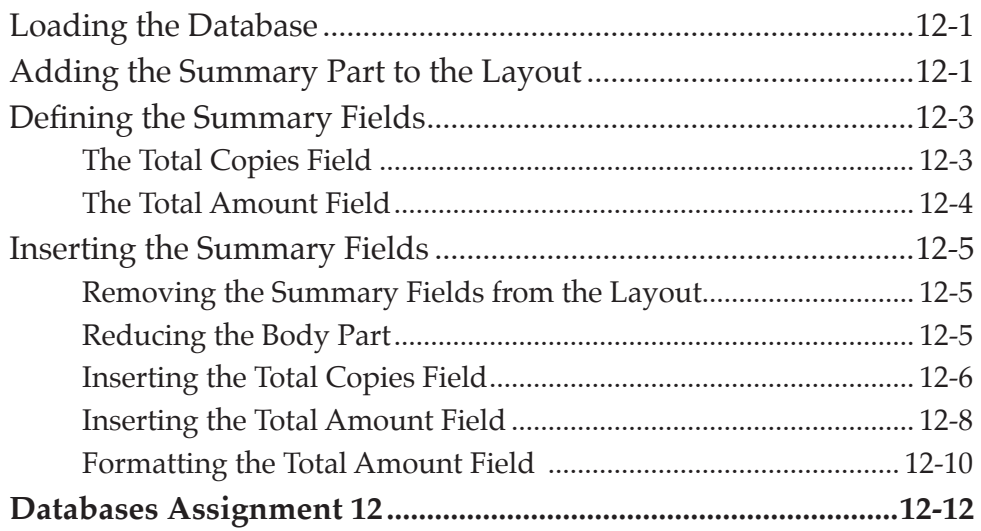

#### **Chapter 13: Displaying Sub-Totals**

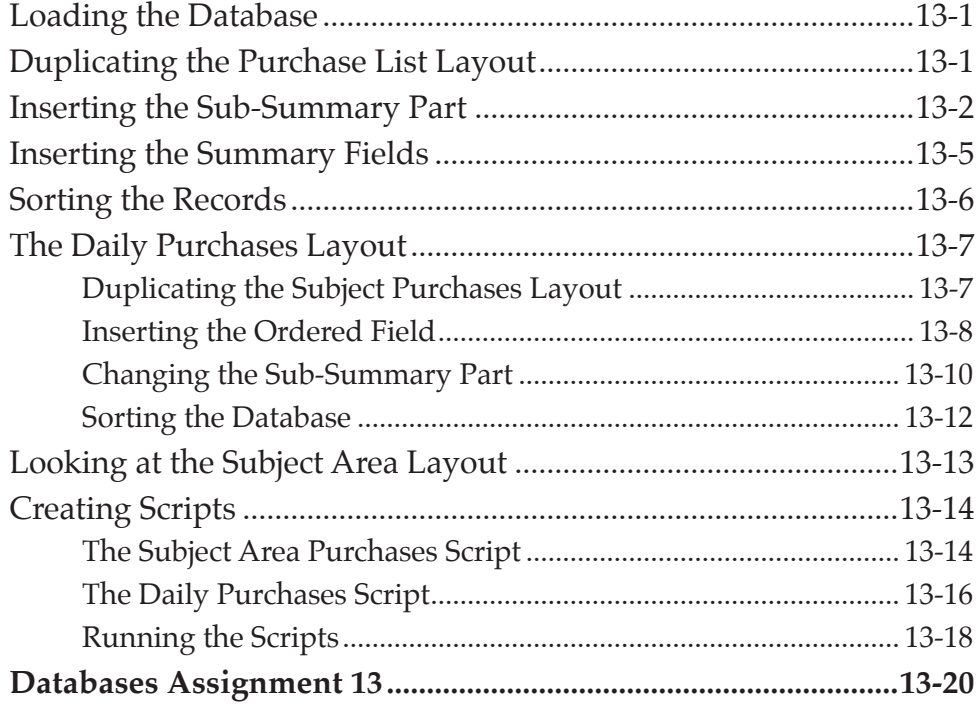

## **Chapter 14: Looking Up Data From External Files**

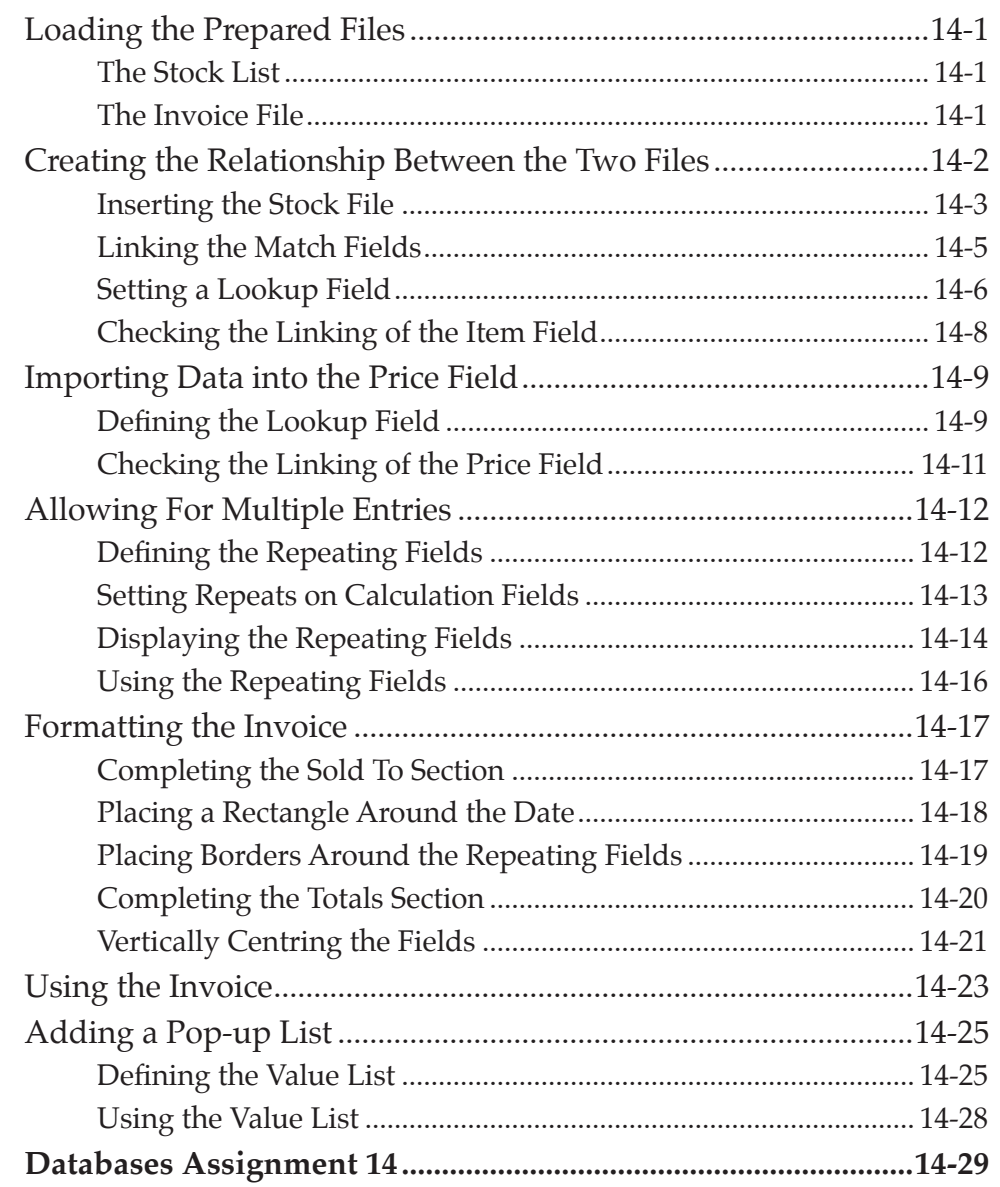

#### **Chapter 15: Looking Up Data From Internal Files**

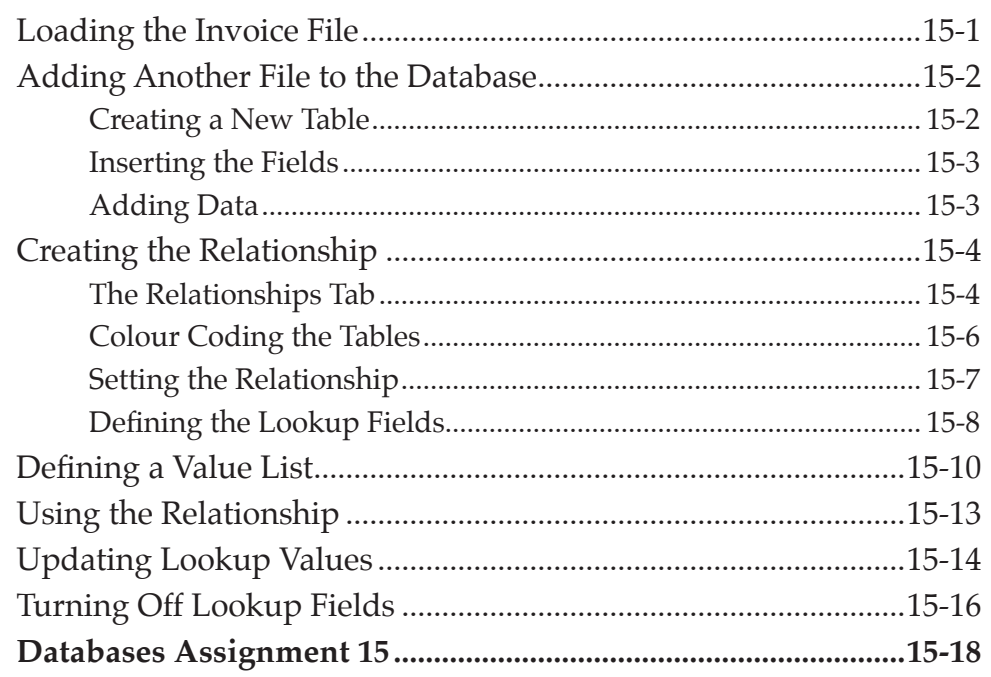

#### **Chapter 16: Relational Databases**

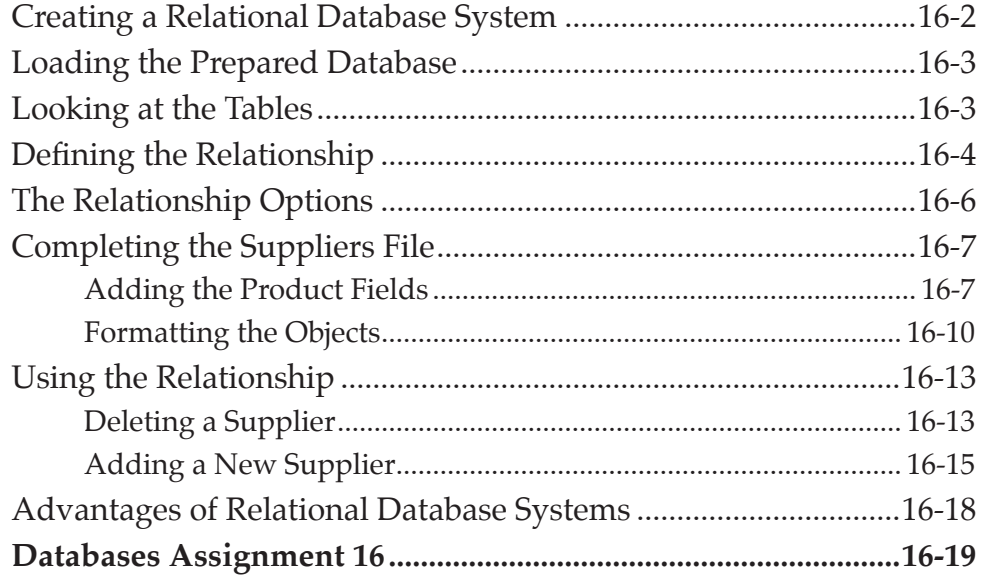

#### Chapter 17: Portals

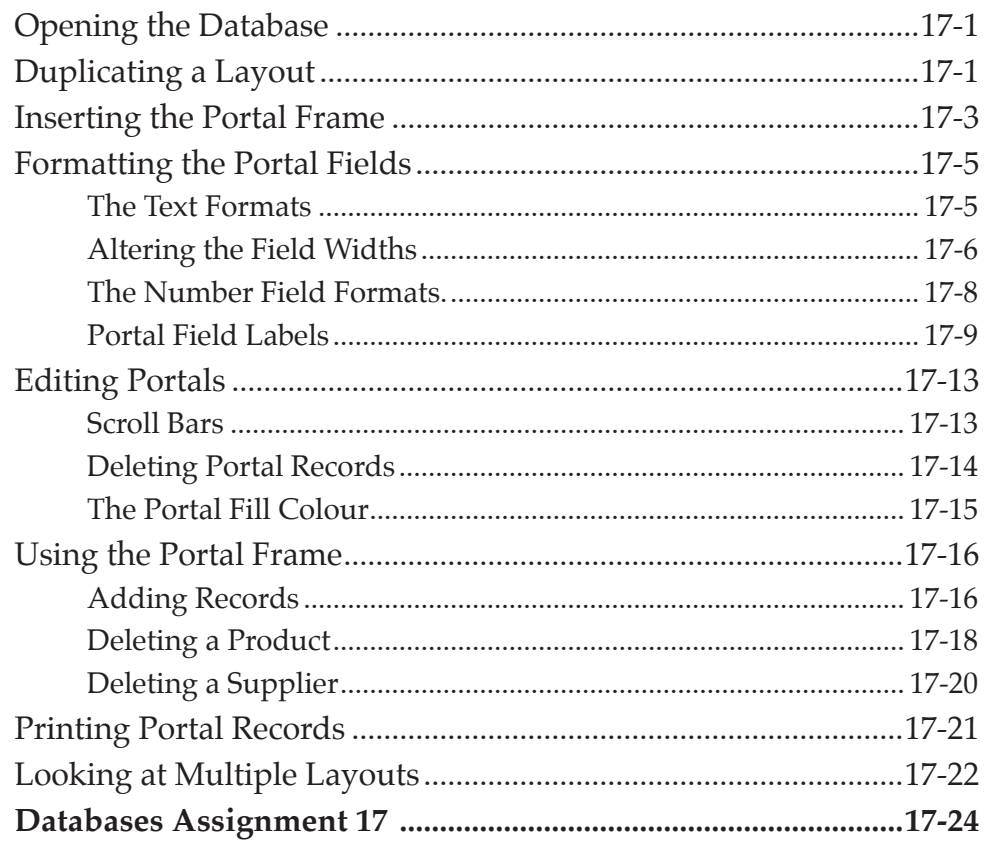

## Chapter 18: Sales Invoice Systems

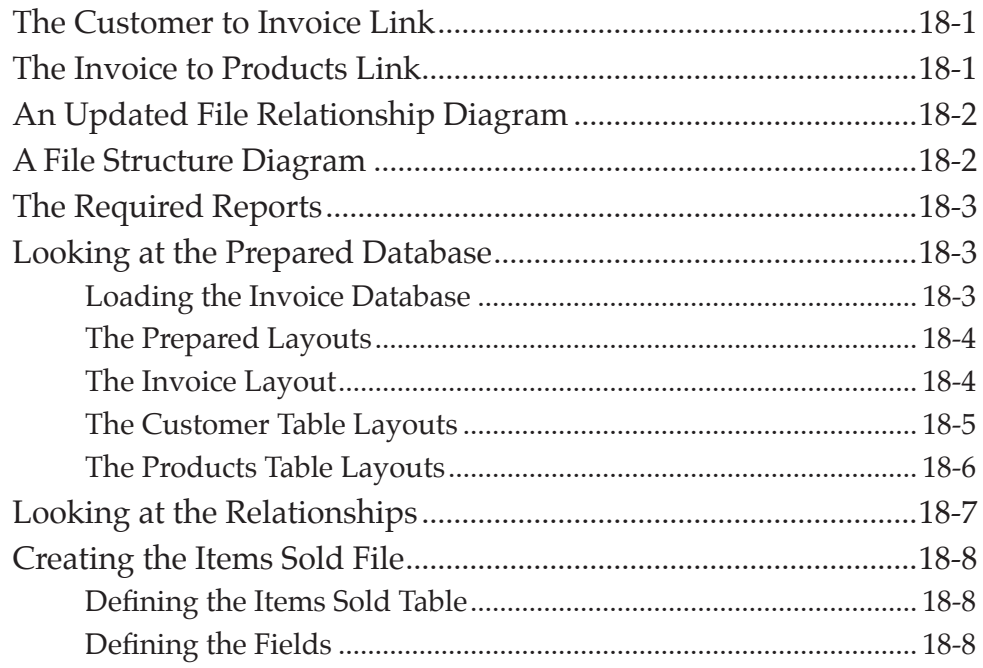

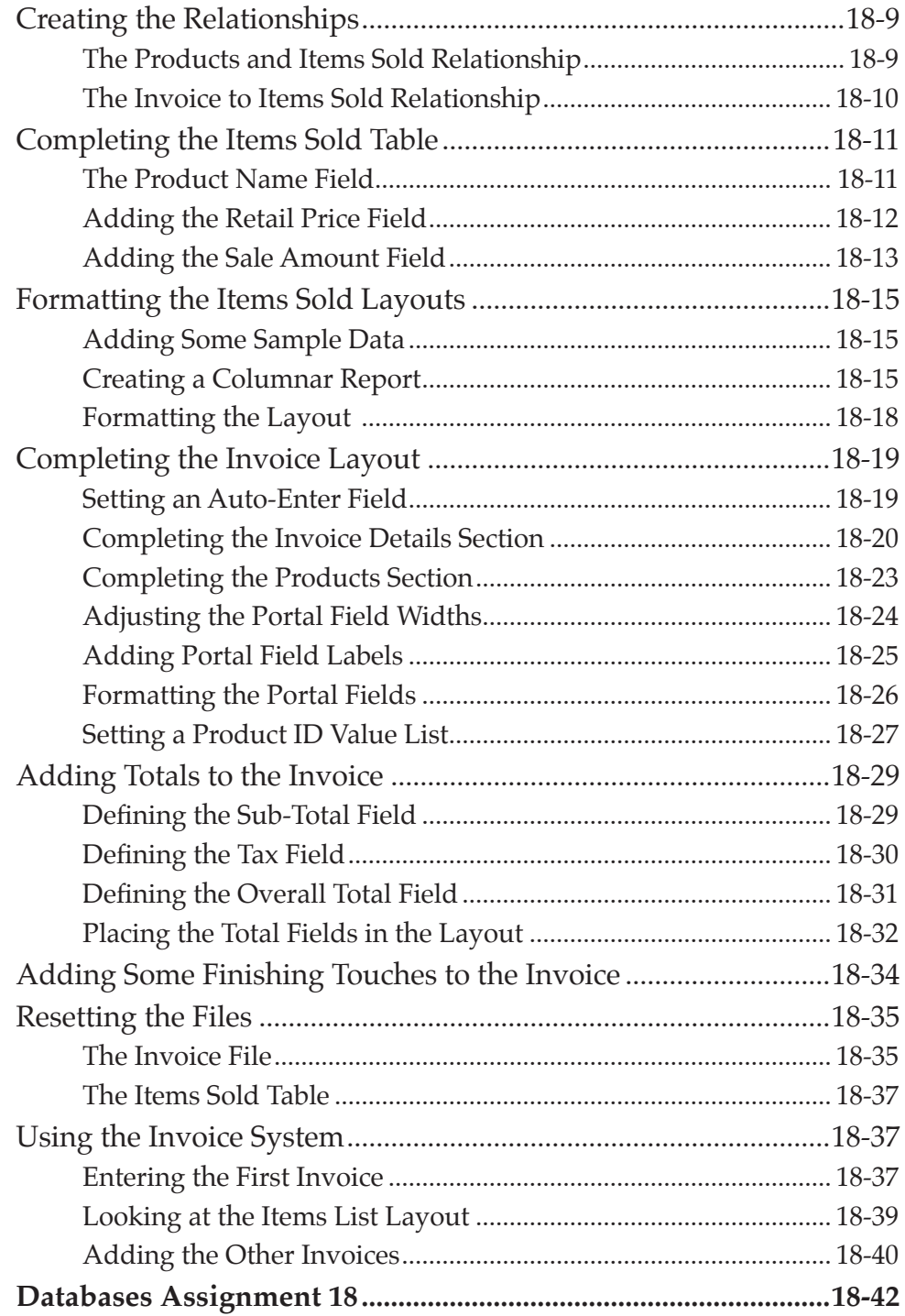

## **Chapter 19: Reporting on Invoice Systems**

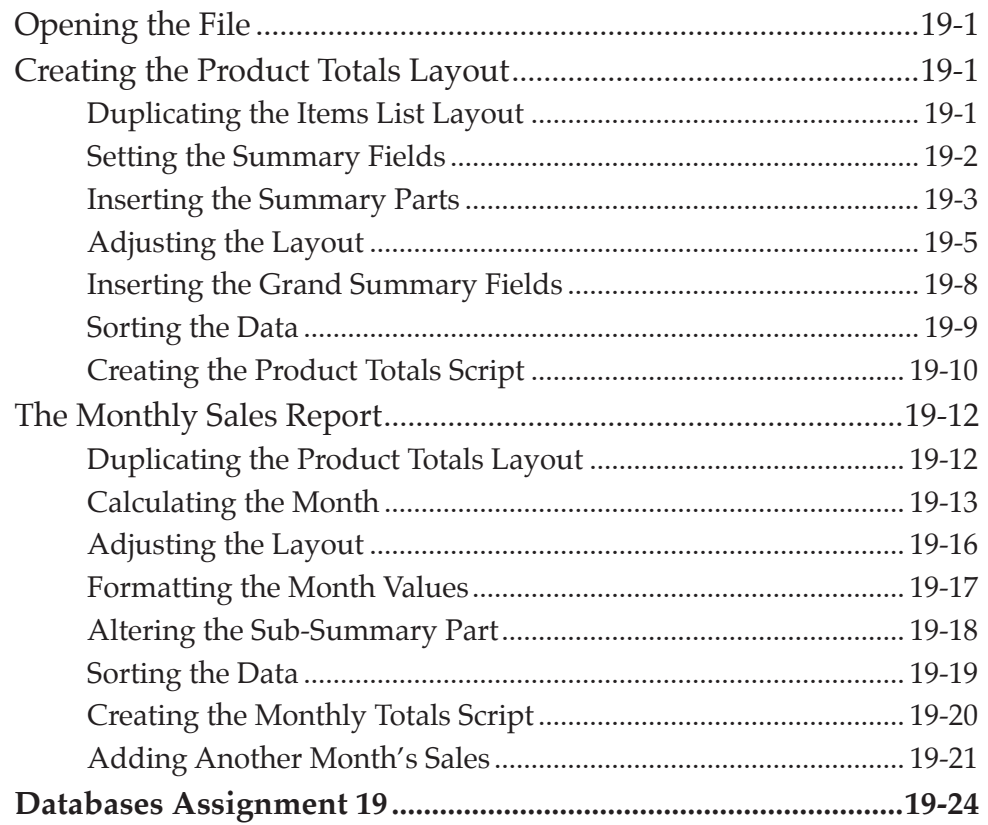

#### **Chapter 20: Useful Features**

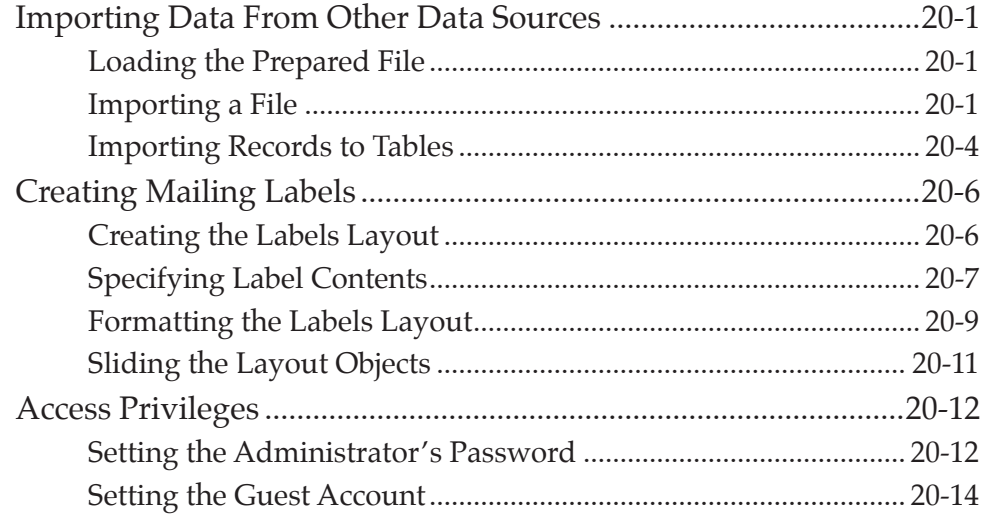

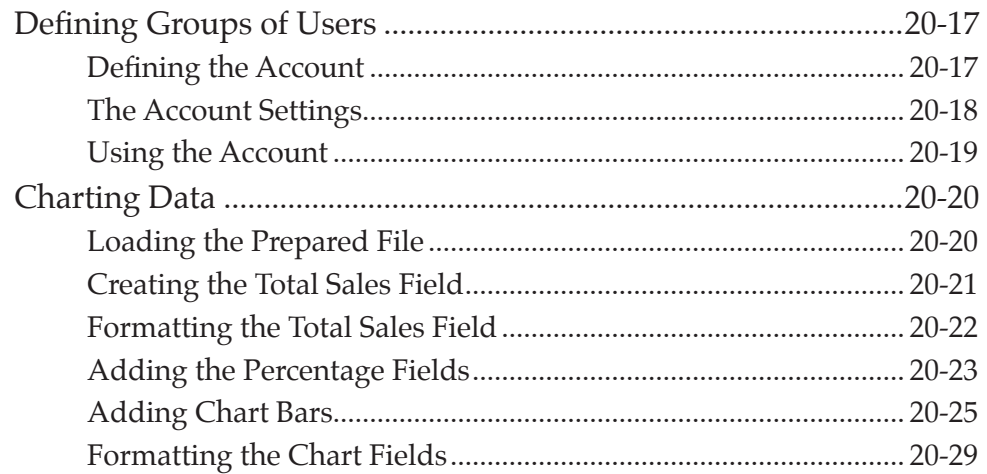